**УТВЕРЖДЕН** Решением Совета учредителей протокол от 05 апреля 2023 г. № 2

# **YCTAB** АВТОНОМНОЙ НЕКОММЕРЧЕСКОЙ ОРГАНИЗАЦИИ ПРОФЕССИОНАЛЬНОГО ОБРАЗОВАНИЯ «СЕВЕРО-КАВКАЗСКИЙ **АКАДЕМИЧЕСКИЙ МНОГОПРОФИЛЬНЫЙ** КОЛЛЕДЖ» (новая редакция)

# г. Ставрополь

2023 г.

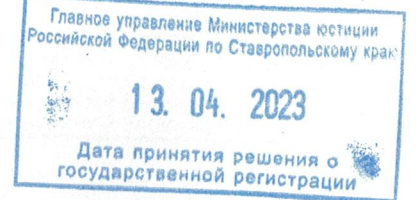

# СОДЕРЖАНИЕ

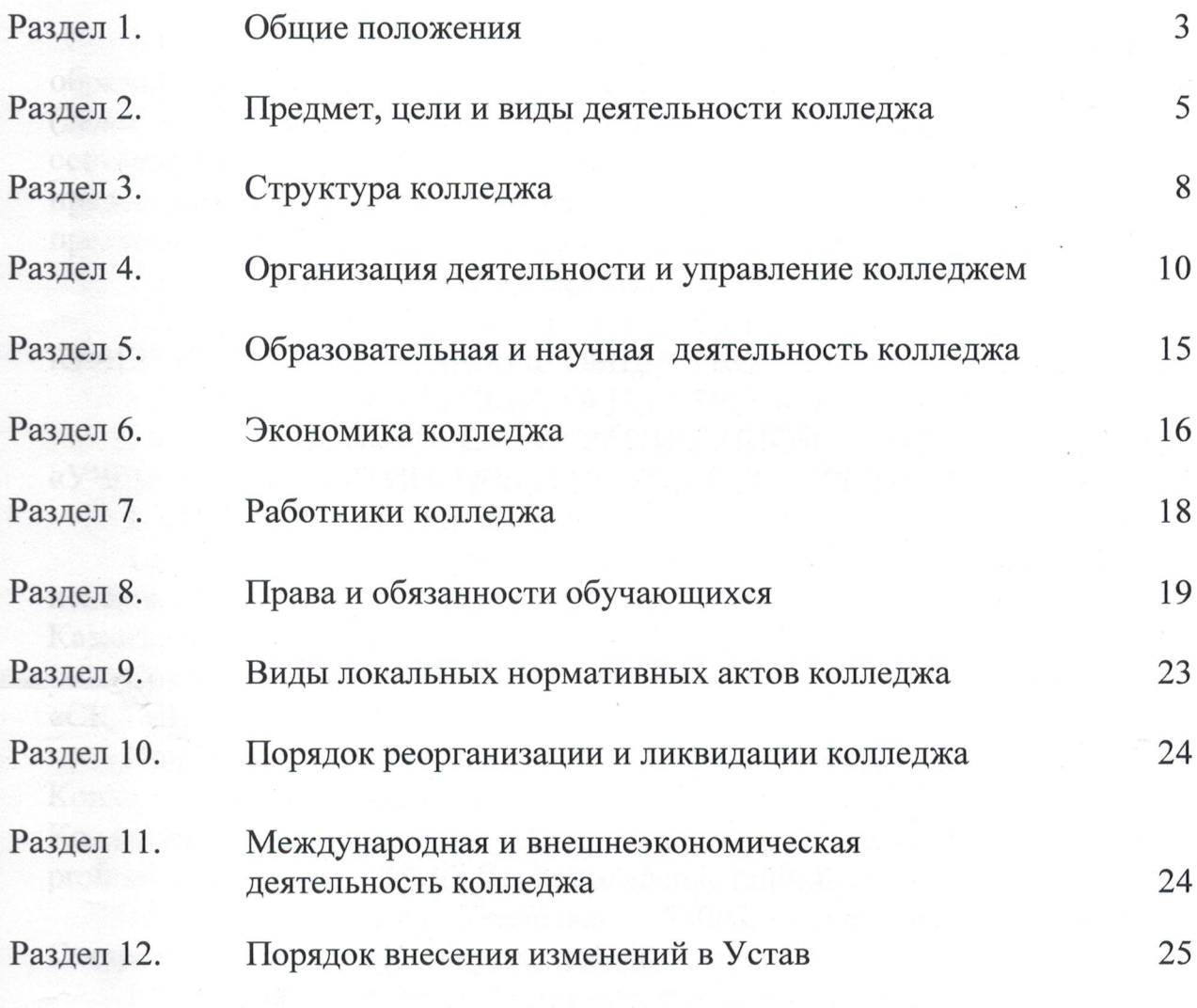

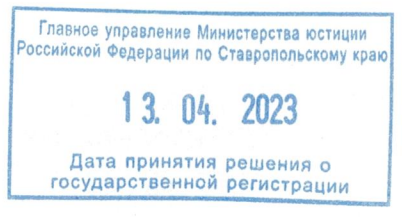

 $\overline{2}$ 

#### РАЗДЕЛ 1. ОБЩИЕ ПОЛОЖЕНИЯ

профессионального  $1.1.$  Автономная некоммерческая организация образования «Северо-Кавказский академический многопрофильный колледж» (далее - «Колледж») является некоммерческой организацией, созданной в Российской соответствии законодательством Федерации  $\mathbf{c}$  $\overline{B}$ нелях предоставления услуг в сферах образования, науки и иных сферах, предусмотренных настоящим Уставом.

1.2. Учредителями Колледжа являются:

1.2.1. ПОТРЕБИТЕЛЬСКИЙ КООПЕРАТИВ СТАВРОПОЛЬСКОЕ КРАЕВОЕ ПОТРЕБИТЕЛЬСКОЕ ОБЩЕСТВО

1.2.2. ПОТРЕБИТЕЛЬСКОЕ ОБЩЕСТВО «СТАВКООПАЛЬЯНС».

**ОГРАНИЧЕННОЙ** 1.2.3. OBILIECTBO  $\mathcal{C}$ ОТВЕТСТВЕННОСТЬЮ «УЧЕБНО-КОНСАЛТИНГОВЫЙ ЦЕНТР «ПЕРСПЕКТИВА»;

1.2.4. Глаз Виктор Николаевич.

1.3. Полное наименование Колледжа на русском языке: Автономная организация профессионального некоммерческая образования «Северо-Кавказский академический многопрофильный колледж».

Сокращенное наименование Колледжа на русском языке: АНО ПО «CKAMK».

При осуществлении деятельности в международно-правовых отношениях Колледж использует наименование на английском языке. Полное наименование Колледжа на английском языке: Autonomous non-profit organization of professional education "North Kavkaz academic multidisciplinary college".

Место нахождения Колледжа: 355008, Ставропольский край, город Ставрополь, проспект К. Маркса, дом 48.

1.4. Колледж является образовательной организацией. Организационнонекоммерческая правовая организация, форма: автономная ТИП образовательной профессиональная образовательная организации  $\overline{\phantom{a}}$ организация.

1.5. Колледж в своей деятельности руководствуется Конституцией Российской Федерации, федеральными конституционными законами, актами Президента Российской Федерации. федеральными законами, Правительства Российской Федерации, Министерства просвещения Российской Федерации, законами и актами субъекта Российской Федерации, иными нормативными правовыми актами, настоящим Уставом.

1.6. Правоспособность Колледжа возникает с момента внесения в единый государственный реестр юридических лиц сведений о его создании и прекращается в момент внесения в указанный реестр сведений о его прекращении.

Колледж имеет обособленное имущество и отвечает им по своим обязательствам, может от своего имени приобретать и стидосуществлять гражданские права и нести гражданские россиязанности, обыть истном  $\mathbf{M}$ ответчиком в суде. 13, 04, 2023

– Дата принятия решения о<br>государственной регистрации

Учредители не отвечают по обязательствам Колледжа, а Колледж не отвечает по обязательствам своих учредителей.

1.7. Колледж имеет в соответствии с законодательством Российской Федерации расчетный и иные счета в кредитных организациях, круглую печать со своим полным наименованием на русском языке, штампы, бланки и иные реквизиты юридического лица.

Печать Колледжа имеет круглую форму, в центре печати расположена стилизованная текстовая надпись в два ряда СК АМК, которая заключена в окружность, по внешнему кругу внутренней окружности указана текстовая СЕВЕРО-КАВКАЗСКИЙ **АКАДЕМИЧЕСКИЙ** надпись МНОГОПРОФИЛЬНЫЙ КОЛЛЕДЖ, по среднему кругу текстовая надпись -**RAHMOHOTGE** НЕКОММЕРЧЕСКАЯ **ОРГАНИЗАЦИЯ** ПРОФЕССИОНАЛЬНОГО ОБРАЗОВАНИЯ, по внешнему кругу указаны ОГРН, ИНН – РОССИЙСКАЯ ФЕЛЕРАЦИЯ. местонахождение, r. СТАВРОПОЛЬ \* ОГРН 1162651055357 ИНН 2636209918.

1.8. Колледж имеет свою символику - эмблему.

Эмблема Колледжа имеет круглую форму, в центре расположена стилизованная текстовая надпись СК АМК, обозначающая сокращенное наименование колледжа, стилизованные буквы СК залиты красным цветом, а буквы АМК имеют заливку из градиента двух цветов - голубого и синего. По внешнему кругу расположена надпись классическим шрифтом черного цвета СЕВЕРО-КАВКАЗСКИЙ **АКАДЕМИЧЕСКИЙ** МНОГОПРОФИЛЬНЫЙ КОЛЛЕДЖ.

1.9. Колледж обеспечивает необходимые условия,  $\, {\bf B}$ числе **TOM** культурную, спортивную и рекреационно-оздоровительную социальную, инфраструктуру для обучения, профессиональной деятельности, научных исследований, экспериментальных разработок, опытно-конструкторских и работ, творческого технологических развития  $\mathbf{M}$ сохранения здоровья обучающихся. научно-педагогических категорий работников  $\overline{\mathbf{M}}$ других Колледжа.

1.10. Колледж вправе участвовать в других юридических лицах  $\mathbf{B}$ установленном законодательством Российской Федерации порядке.

Колледж вправе выступать учредителем (соучредителем) средств массовой информации, включая иностранных, в том числе научных журналов, обеспечивающих распространение накопленного научного и образовательного опыта работников Колледжа на российском и международном уровнях.

1.11. В Колледже не допускаются создание и осуществление деятельности организационных структур политических партий, общественно-политических и религиозных движений и организаций (объединений).

1.12. Колледж проводит и обеспечивает необходимые мероприятия по мобилизационной подготовке, гражданской обороне, предупреждению ликвидации чрезвычайных ситуаций в соответствии с законодательством Российской Федерации. Главное управление Министерства юстиции

**Российской Федерации по Ставропольскому краю**<br>COOTBETCTBИИ С ЗАКОНОДАТЕЛЬСТВОМ 1.13. Колледж осуществляет  $\, {\bf B}$ Российской Федерации работы по комплектованию, хранению, учету и

Дата принятия решения о<br>государственной регистрации

 $\Delta$ 

использованию архивных документов, образовавшихся в процессе  $er$ деятельности.

1.14. Устав Колледжа, а также изменения, вносимые в него, утверждаются Советом учредителей Колледжа и подлежат государственной регистрации в соответствии с законодательством Российской Федерации.

1.15. В Колледже создаются условия для ознакомления всех работников, обучающихся и родителей (законных представителей) несовершеннолетних обучающихся настоящим Уставом, текст которого размещается  $\mathbf{C}$ информационно-телекоммуникационных сетях, в том числе на официальном сайте Колледжа в информационно-телекоммуникационной сети Интернет. За неисполнение или нарушение настоящего Устава к обучающимся могут быть дисциплинарного меры применены взыскания  $\mathbf{B}$ соответствии  $\mathbf{C}$ законодательством Российской Федерации.

1.16. Коллелж обеспечивает защиту сведений, составляющих государственную тайну, в соответствии с возложенными на него задачами и в пределах своей компетенции.

 $1.17. B$ части, He урегулированной настоящим Уставом, правовое положение Колледжа устанавливается действующим законодательством.

## РАЗДЕЛ 2. ПРЕДМЕТ, ЦЕЛИ И ВИДЫ ДЕЯТЕЛЬНОСТИ КОЛЛЕДЖА

2.1. Предметом деятельности Колледжа являются:

2.1.1. Подготовка высококвалифицированных кадров по образовательным программам среднего профессионального образования в соответствии с потребностями общества и государства, удовлетворение потребностей личности в интеллектуальном, культурном и нравственном развитии.

2.1.2. Реализация основных программ профессионального обучения, профессиональных программ дополнительных (программ повышения профессиональной квалификации программ переподготовки),  $\boldsymbol{\mathrm{M}}$ дополнительных общеобразовательных программ.

2.1.3. Проведение фундаментальных, прикладных и поисковых научных исследований, экспериментальных разработок, экспертных аналитических работ, в том числе подготовка рекомендаций и предложений по вопросам научно-технической и инновационной политики, а также распространение современных научных знаний в российском обществе, в том числе в профессиональных сообществах.

2.1.4. Распространение знаний среди специалистов и широких групп населения, повышение их образовательного и культурного уровня, в том числе посредством повышения качества образования и эффективности научных исследований во всех сферах жизнедеятельности, определяющие перспективы развития основных отраслей экономики и социальной инфраструктуры Ставропольского края и России в целом.

2.1.5. Научно-методическое и кадровое ббеспечениет развития науки и образования в Российской Федерации, обеспечение конкурентоспособности

5

Колледжа по отношению к ведущим зарубежным образовательным  $\mathbf{M}$ исследовательским центрам.

2.1.6. Содействие интеграции науки и образования в международное научно-исследовательское и образовательное пространство.

2.1.7. Распространение зарубежного и (или) накопленного в Колледже научного и образовательного опыта путем издания научных монографий, учебников, учебных пособий, препринтов, периодических изданий и другой издательской продукции на русском и иностранных языках.

2.1.8. Содействие распространению инновационных практик.

2.1.9. Продвижение образовательных и исследовательских программ в международное образовательное и научное пространство.

 $2.1.10.$  Управление правами на результаты интеллектуальной деятельности, полученные в рамках научно-исследовательских, опытноконструкторских и технологических работ, в том числе использование таких результатов и получение доходов от распоряжения правами.

2.2. Целями деятельности Колледжа являются предоставление услуг по:

2.2.1. Осуществлению образовательной деятельности по образовательным программам среднего профессионального образования, научной и научнотехнической деятельности, a также  $\Pi$ O основным программам профессионального обучения, дополнительным профессиональным программам (программам повышения квалификации  $\overline{\mathbf{M}}$ программам профессиональной переподготовки), дополнительным общеобразовательным программам.

2.2.2. Удовлетворению потребностей общества государства  $\mathbf{M}$  $\bf{B}$ квалифицированных средним профессиональным специалистах  $\overline{c}$ образованием.

2.2.3. Выполнению заказов на научные исследования и разработки для юридических и физических лиц на основе гражданско-правовых договоров.

2.2.4. Организации и проведении фундаментальных, прикладных  $\mathbf{M}$ поисковых научных исследований, направленных на решение актуальных проблем, в том числе в сфере образования, использование полученных результатов в образовательном процессе, развитие научных и педагогических школ.

2.2.5. Обеспечению системной модернизации среднего профессионального образования.

2.2.6. Содействию гармонизации социальных отношений, развитию партнерских деловых отношений и формированию этики делового оборота.

2.2.7. Способствованию формирования и развития в Ставропольском крае научно-образовательного конкурентоспособного кластера  $\, {\bf B}$  $c$  depe производства, торговли, индустрии гостеприимства, сервиса, туризма и иных отраслях экономики и социальной инфраструктуры.

2.2.8. Развитию материально-технической базы Колледжа.

обеспечению структурных подразделений 2.2.9. Информационному Колледжа, работников и обучающихся Колледжа, петозданию, развитию и применению информационных сетей, баз данных, протраммала?

2.2.10. Созданию для обучающихся и работников условий для реализации их умственного и творческого потенциала, занятий спортом, отдыха, в том числе в спортивно-оздоровительных студенческих лагерях, на базах отдыха Колледжа.

2.2.11. Написанию, изданию и тиражированию учебников, учебных пособий и монографий.

2.3. Основными видами деятельности Колледжа являются:

2.3.1. Образовательная деятельность по образовательным программам среднего профессионального образования, основным программам профессионального обучения, дополнительным профессиональным программам (программам повышения квалификации программам  $\overline{M}$ профессиональной переподготовки), дополнительным общеобразовательным программам.

2.3.2. Научная, научно-техническая деятельность.

2.3.3. Организация и проведение общественно значимых мероприятий в сфере образования и науки, воспитательная деятельность.

2.3.4. Выполнение учебно-методических и научно-методических работ по специальностям и направлениям подготовки, по которым осуществляется обучение в Колледже.

2.4. В Колледже все виды образовательных услуг, в том числе предоставляемые в рамках федеральных государственных образовательных стандартов, федеральных государственных требований, оказываются на основе полной компенсации затрат на обучение с заключением письменного договора с юридическими и (или) физическими лицами или за счет средств соответствующих бюджетов бюджетной системы Российской Федерации.

Колледж самостоятельно решает вопросы по заключению указанных договоров, определению обязательств сторон  $\mathbf{M}$ иных условий. He противоречащих законодательству Российской Федерации и настоящему Уставу.

 $2.5.$ Колледж вправе заниматься приносящей доход деятельностью, необходимой ДЛЯ достижения целей, ради которых OH создан,  $\mathbf{M}$ соответствующей этим целям, создавая для осуществления приносящей доход деятельности хозяйственные общества или участвуя в них.

2.6. Основные задачи  $\,$  M комплекс мероприятий цели, ПО Колледжа совершенствованию деятельности определяются программой развития Колледжа, утверждаемой директором по согласованию с Советом учредителей Колледжа.

2.7. Право Колледжа осуществлять деятельность, для занятия которой необходимо получение специального разрешения (лицензии), возникает с момента получения такого разрешения (лицензии) или в указанный в нем срок и прекращается при прекращении действия разрешения (лицензии).

оссийской Федерации по Ставропольскому краю 13, 04, 2023 Дата принятия решения <mark>о</mark><br>государственной регистрации

 $\overline{7}$ 

### РАЗДЕЛ 3. СТРУКТУРА КОЛЛЕДЖА

3.1. Колледж самостоятельно формирует свою структуру в соответствии с законодательством Российской Федерации.

3.2. Колледж самостоятельно устанавливает штатное расписание, исходя из объема и форм реализуемых образовательных программ, оказываемых услуг и выполняемой работы, определяет численность работников в структурных подразделениях и осуществляет прием на работу работников, заключение и расторжение с ними трудовых договоров, распределение должностных обязанностей.

3.3. Колледж может иметь в своей структуре различные подразделения, обеспечивающие осуществление образовательной, научной леятельности Колледжа (филиалы, представительства факультеты, управления, центры, кафедры, подготовительные отделения и курсы, научно -исследовательские, инновационно-технологические, учебно-методические методические  $\,$  M подразделения, центры коллективного пользования научным оборудованием, лаборатории, учебные и учебно-производственные мастерские, клиники, учебно-научные базы практик, тир, структурное подразделение по защите государственной тайны, библиотеку, типографию, музеи, спортивные клубы, спортивно-оздоровительные лагеря, физкультурно-оздоровительные центры, общежития, психологические социально-педагогические службы, обеспечивающие социальную адаптацию и реабилитацию нуждающихся в ней обучающихся, и иные предусмотренные локальными нормативными актами Колледжа структурные подразделения). В состав Колледжа могут входить объекты производственной инфраструктуры.

По решению директора Колледжа могут создаваться кафедры и иные структурные подразделения, обеспечивающие практическую ПОДГОТОВКУ обучающихся, на базе иных организаций, осуществляющих деятельность по профилю соответствующей образовательной программы,  $\overline{B}$ порядке, установленном федеральным органом исполнительной власти. функции по выработке государственной осуществляющим политики  $\overline{M}$ нормативно-правовому регулированию в сфере образования.

3.4. Структурное подразделение Колледжа не является юридическим лицом.

Правовой статус, функции и полномочия структурных подразделений определяются положениями о них, утверждаемыми в порядке, установленном настоящим Уставом.

3.5. Филиалы и представительства Колледжа являются обособленными подразделениями Колледжа, расположенными вне места его нахождения, они не являются юридическими лицами и действуют на основании настоящего Устава и положений о них, утверждаемых В порядке министруи установленном Российской Федерации по Ставропольскому крак настоящим Уставом.

представительствая ри Кондеджа  $3.6.$ Филиалы  $\, {\bf N}$ Советом учредителей переименовываются и ликвидируются государственной регистрации

создаются, Колледжа в

установленном порядке, гражданским законодательством Российской Федерации, с учетом особенностей, предусмотренных Федеральным законом «Об образовании в Российской Федерации».

3.6.1. Руководитель филиала имеет право по доверенности, выданной директором Колледжа в соответствии с законодательством Российской Федерации, представлять Колледж в отношениях с органами государственной власти, органами местного самоуправления, общественными объединениями, с физическими и юридическими лицами, а также совершать сделки и иные юридически значимые действия в пределах полномочий, указанных в доверенности.

3.6.2. Представительство представляет интересы Колледжа и осуществляет их защиту.

Осуществление образовательной деятельности представительстве  $\overline{B}$ Колледжа запрещается.

Руководитель представительства имеет право по доверенности, выданной директором Колледжа в соответствии с законодательством Российской Федерации, представлять Колледж в отношениях с органами государственной власти, органами местного самоуправления, общественными объединениями, с физическими и юридическими лицами в пределах полномочий, указанных в доверенности.

3.7. Колледж имеет филиалы:

3.7.1. Наименование филиала: Филиал Автономной некоммерческой организации профессионального образования «Северо-Кавказский академический многопрофильный колледж» в городе Буденновске.

Сокращенное наименование: Филиал **AHO «CKAMK»**  $\Pi$ <sup>O</sup>  $\bf{B}$ г. Буденновске.

Место нахождения филиала: 356809, Ставропольский край, город Буденновск, микрорайон 8, 12А.

3.7.2. Наименование филиала: Филиал Автономной некоммерческой организации профессионального образования «Северо-Кавказский академический многопрофильный колледж» в городе Михайловске.

Сокращенное наименование: Филиал **AHO «CKAMK»**  $\Pi$ <sup>O</sup>  $\bf{B}$ г. Михайловске.

Место нахождения филиала: 356240, Ставропольский край, город Михайловск, улица Ленина, 123А.

3.7.3. Наименование филиала: Филиал Автономной некоммерческой «Северо-Кавказский профессионального образования организации академический многопрофильный колледж» в городе Ипатово.

Сокращенное наименование: Филиал АНО ПО «СКАМК» в г. Ипатово.

Место нахождения филиала: 356630, Ставропольский край, город Ипатово, улица Ленинградская, 55.

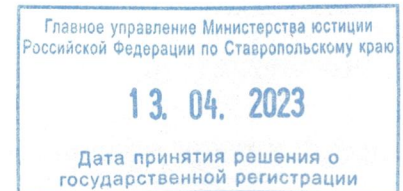

### РАЗДЕЛ 4. ОРГАНИЗАЦИЯ ДЕЯТЕЛЬНОСТИ И УПРАВЛЕНИЕ КОЛЛЕДЖЕМ

4.1. Колледж обладает автономией, под которой понимается самостоятельность в осуществлении образовательной, научной, научнотехнической, инновационной, административной, финансово-экономической, инвестиционной деятельности, разработке и принятии локальных нормативных актов в соответствии с законодательством и иными нормативными правовыми актами Российской Федерации, настоящим Уставом, и несет ответственность за свою деятельность перед каждым обучающимся, обществом и государством.

Колледж свободен в определении содержания образования, выборе образовательных учебно-методического обеспечения, технологий  $\Pi$ <sup>O</sup> реализуемым им образовательным программам.

4.2. Управление Колледжем осуществляется  $\bf{B}$ соответствии  $\mathbf{C}$ законодательством Российской Федерации и настоящим Уставом на основе сочетания принципов единоначалия и коллегиальности.

4.3. Органами управления Колледжа являются: Совет учредителей Колледжа, директор Колледжа, Общее собрание (конференция) работников и обучающихся Колледжа (далее «Общее собрание»), Педагогический совет.

4.4. Полномочия учредителей Колледжа в соответствии  $\mathbf{C}$ законодательством Российской Федерации, настоящим Уставом и иными локальными нормативными актами Колледжа осуществляет Совет учредителей Колледжа, который является высшим руководящим органом.

4.4.1. Совет учредителей Колледжа действует на основании настоящего Устава. Совет учредителей Колледжа имеет печать.

Печать имеет круглую форму,  $\, {\bf B}$ центре печати слова **COBET** УЧРЕДИТЕЛЕЙ окружают две лавровые ветви, по внутреннему кругу -«СЕВЕРО-КАВКАЗСКИЙ **АКАДЕМИЧЕСКИЙ** текстовая надпись МНОГОПРОФИЛЬНЫЙ КОЛЛЕДЖ», по среднему кругу текстовая надпись-**RAHMOHOTGE** НЕКОММЕРЧЕСКАЯ **СРГАНИЗАЦИЯ** ПРОФЕССИОНАЛЬНОГО ОБРАЗОВАНИЯ, по внешнему кругу указано местонахождение - РОССИЙСКАЯ ФЕДЕРАЦИЯ Г. СТАВРОПОЛЬ.

4.4.2. К исключительной компетенции Совета учредителей Колледжа относятся:

1) определение приоритетных направлений деятельности Колледжа, принципов формирования и использования его имущества;

2) изменение Устава Колледжа;

3) определение порядка приема в Состав учредителей Колледжа и исключения из состава его учредителей, за исключением случаев, если такой порядок определен федеральными законами;

**Ка и досрочное прекращение**<br>Главное управление Министерства юстиции<br>Российской Федерации по Ставропольскому краю 4) образование органов Колледжа ИX полномочий;

5) утверждение годового бухгалтерской (финансовой) отчета И отчетности Колледжа;

6) принятие решений о создании Колледжем других юридических лиц, об

участии Колледжа в других юридических лицах, о создании филиалов и об открытии представительств Колледжа;

7) принятие решений о реорганизации и ликвидации Колледжа, о назначении ликвидационной комиссии (ликвидатора) и об утверждении ликвидационного баланса;

8) утверждение аудиторской организации или индивидуального аудитора Колледжа;

9) назначение директора Колледжа и прекращение его полномочий (заключение и прекращение трудового договора с директором Колледжа);

10) согласование назначения на должность и освобождение от должности главного бухгалтера, заместителей директора Колледжа, директора филиала и представительства Колледжа;

11) утверждение штатного расписания, организационной структуры Колледжа, филиалов и представительств;

12) согласование размера и сроков выплат заработной платы работникам Колледжа, филиалов и представительств;

13) согласование финансового плана Колледжа и внесение в него осуществление финансово-хозяйственной изменений. контроля за деятельностью Колледжа;

14) согласование сметы доходов и расходов Колледжа, внесение в нее изменений.

Совет учредителей Колледжа вправе рассматривать иные вопросы в соответствии с законодательством Российской Федерации.

4.4.3. Заседание Совета учредителей Колледжа правомочно, если в нем приняло участие более половины его учредителей. Решения Совета учредителей Колледжа принимаются простым большинством голосов учредителей, участвующих в заседании, по вопросам исключительной компетенции - квалифицированным большинством голосов, а именно 2/3 голосов. Заседания проводятся по мере необходимости, но не реже 1 раза в год.

4.5. Единоличным исполнительным органом Колледжа является директор Колледжа, который осуществляет текущее руководство деятельностью Колледжа.

4.5.1. Директор Колледжа назначается Советом учредителей Колледжа сроком на три года.

Директором Колледжа может быть лицо, имеющее высшее образование.

4.5.2. Директор Колледжа руководство несет ответственность за образовательной, научной, воспитательной работой и организационнохозяйственной деятельностью Колледжа.

Вмешательство в оперативно-распорядительскую деятельность Директора Колледжа не допускается, если она не противоречит законодательству Российской Федерации и настоящему Уставу.

4.5.3. Директор Колледжа в пределах своей компетенции.

1) осуществляет текущее руководство деятельностью Колледжа,  $3a$ исключением вопросов, отнесенных законодательством Российской Федерации или настоящим Уставом к компетенции Совета учредителей и иных органов управления Колледжа;

2) действует от имени Колледжа без доверенности, представляет Колледж в отношениях с органами государственной власти, в том числе судебными, органами местного самоуправления, с юридическими и физическими лицами, общественными объединениями, международными организациями;

3) обеспечивает исполнение решений Совета учредителей Колледжа;

4) организует работу Колледжа и его структурных подразделений, проверку деятельности всех осуществляет структурных подразделений Колледжа лично или через назначаемые им комиссии;

5) утверждает положения о структурных подразделениях Колледжа (в том числе положения о филиалах, представительствах, кафедрах и других структурных подразделениях, обеспечивающих практическую подготовку обучающихся, создаваемых на базе иных организаций, осуществляющих деятельность по профилю соответствующей образовательной программы, о кафедрах, осуществляющих образовательную деятельность, создаваемых в научных организациях и иных организациях, осуществляющих научную (научно-исследовательскую) и (или) научно-техническую деятельность (по согласованию с данными организациями);

6) предоставляет на утверждение Совету учредителей структуру и штатное расписание Колледжа, включая структуру и штатное расписание филиалов и представительств;

7) по согласованию с Советом учредителей устанавливает размер и сроки выплат заработной платы работникам Колледжа;

8) определяет должностные обязанности и ответственность других должностных лиц Колледжа, утверждает должностные инструкции работников Колледжа в соответствии с законодательством Российской Федерации и настоящим Уставом;

9) в соответствии с трудовым законодательством Российской Федерации принимает на работу, увольняет работников Колледжа, заключает трудовые договоры и осуществляет иные права работодателя;

10) принимает решения о поощрении работников Колледжа и наложении дисциплинарных взысканий  $\overline{B}$ соответствии НИХ  $\overline{c}$ трудовым на законодательством Российской Федерации;

11) зачисляет и отчисляет обучающихся Колледжа;

предварительному согласованию Советом учредителей  $12)$   $\pi$ o  $\mathbf{C}$ утверждает смету доходов и расходов Колледжа, вносит в нее изменения;

13) представляет Совету учредителей для согласования расчет затрат и экономическое обоснование по материально-техническому обеспечению образовательной деятельности, приобретению оборудования помещений в соответствии с государственными и местными нормами и требованиями, в том числе в соответствии с федеральными государственными образовательными стандартами, федеральными государственными требованиями;

corraco ванию CTRECOROTOM предварительному учредителей  $14)$   $\pi$ o распоряжается имуществом и средствами Колледжа в порядке, установленном законодательством Российской Федерации и настоящим Уставом;

12

государственной регистрации

15) совершает любые сделки и иные юридические действия в порядке, предусмотренном законодательством Российской Федерации и настоящим Уставом, в том числе заключает от имени Колледжа соглашения и договоры, выдает доверенности, открывает в банках и иных кредитных организациях счета Колледжа;

16) утверждает годовые научно-исследовательских планы работ. экспериментальных разработок, опытно-конструкторских и технологических работ:

17) вносит проект плана финансово-хозяйственной деятельности на рассмотрение Совета учредителей Колледжа;

18) представляет Совету учредителей годовую бухгалтерскую отчетность для утверждения;

19) утверждает случаях, предусмотренных  $\, {\bf B}$ законодательством Российской Федерации, образцы документов об образовании и (или) о квалификации;

20) организует и несет персональную ответственность за организацию работ и создание условий в Колледже для защиты информации, содержащей сведения. отнесенные  $\, {\bf B}$ установленном законодательством Российской Федерации порядке к государственной, служебной и коммерческой тайне;

21) осуществляет иные полномочия в соответствии с законодательством Российской Федерации, настоящим Уставом, локальными нормативными актами Колледжа и трудовым договором.

4.5.4. По вопросам, относящимся к его компетенции, директор Колледжа издает приказы, распоряжения, а также утверждает положения, правила, инструкции и иные документы, обязательные для всех категорий работников и обучающихся в Колледже.

4.5.5. Директор Колледжа вправе вынести любой вопрос, отнесенный к его компетенции, на рассмотрение Совета учредителей Колледжа.

4.5.6. Директору Колледжа устанавливаются социальные гарантии, предусмотренные нормативными правовыми актами Российской Федерации, локальными нормативными актами Колледжа, а также трудовым договором.

4.6. Общее собрание является коллегиальным органом управления.

4.6.1. Общее собрание в пределах своей компетенции:

1) разрабатывает и предоставляет рекомендации по принятию устава, внесению изменений и (или) дополнений к нему;

2) разрабатывает предоставляет рекомендации  $\overline{\mathbf{M}}$  $\Pi$ O основным направлениям развития Колледжа;

3) содействует созданию в Колледже оптимальных условий и форм организации образовательного процесса;

4) обобщает практику рассмотрения конфликтных ситуаций между участниками образовательного процесса;

5) разрабатывает и предоставляет рекомендации по принятию локальных актов, внесению изменений и дополнений в Нихх в правивние Министерства встании

6) рассматривает иные вопросы, не отнесенные жукомпетенции Совета Директора, Педагогического учредителей, совета, в соответствии  $\mathbf C$ Дата принятия решения о<br>государственной регистрации

законодательством Российской Федерации и настоящим Уставом.

4.6.2. Общее собрание созывается не реже одного раза в учебный год. Общее собрание правомочно принимать решения, если в его работе участвует более половины списочного состава работников Колледжа. Общее собрание принимает решение открытым голосованием простым большинством голосов от числа присутствующих.

4.6.3. Общее собрание рассматривает вопросы, выносимые на  $er$ обсуждение Директором или Советом учредителей Колледжа.

4.6.4. Срок полномочий Общего собрания - три года, назначается Советом учредителей.

4.7. Пелагогический совет.

4.7.1. Для обеспечения коллегиальности в решении вопросов учебнометодической, воспитательной работы в Колледже создается Педагогический совет, состав и деятельность которого определяется положением.

4.7.2. Основной задачей Педагогического совета является объединение педагогического коллектива усилий всего Колледжа ПО реализации образовательных программ, для постоянного совершенствования процесса обучения и воспитания обучающихся, внедрения в практику работы Колледжа достижений педагогической науки, передового педагогического производственного опыта целью  $\mathbf C$ повышения качества ПОДГОТОВКИ квалифицированных кадров. Постановления Педагогического совета, принятые в пределах его полномочий и вступившие в силу, обязательны для всех членов коллектива Колледжа и обучающихся.

4.7.3. В состав Педагогического совета входят педагогические работники, подразделений Колледжа, руководители директор,  $\mathbf{M}$ структурных осуществляющих образовательную деятельность. В необходимых случаях в заседаниях Педагогического совета могут принимать участие другие работники Колледжа, представители сторонних организаций, обучающиеся и их родители (законные представители).

4.7.4. Педагогический совет:

1) анализирует результаты учебно-воспитательной, учебнопроизводственной работы в Колледжа, методической работы педагогических работников;

2) вносит предложения совершенствованию образовательного  $\Pi$ O процесса;

3) рассматривает результаты внутреннего Колледже, контроля лицензирования и государственной аккредитации;

4) принимает решение о допуске студентов к итоговой аттестации, переводе на следующий курс, об отчислении студентов;

5) рассматривает вопросы перспективного и текущего планирования деятельности Колледжа;

регламентирующие 6) рассматривает образовательный процесс локальные акты и изменения к ним уприточне представлению других органов управления;

7) рассматривает и обсуждает вопросы посещаемости, успеваемости и

Дата принятия решения о

14

качества знаний студентов, ликвидации академических задолженностей, дисциплины;

8) рассматривает и рекомендует методики образования, обсуждает передовой педагогический опыт, новые технологии в обучении;

9) разрабатывает предложения по поощрению студентов;

10) ходатайствует перед Директором Колледжа о поощрении наиболее отличившихся работников;

11) рассматривает иные вопросы, связанные педагогической,  $\mathbf c$ методической и воспитательной деятельностью коллектива Колледжа.

4.7.5. Срок полномочий Педагогического совета составляет три года, учредителей. Заседания назначается Советом проводятся  $\overline{110}$ **Mepe** необходимости, но не реже 1 раза в год. Решение принимаются простым большинством голосов. Заседание правомочно если присутствует более половины педагогов.

4.8. В Колледже по решению Совета учредителей могут создаваться иные совещательные и координационные органы Колледжа  $\Pi{\rm O}$ различным направлениям деятельности: научно-методические, методические и другие советы Колледжа, цикловые и иные комиссии.

Порядок создания, деятельности, состав и полномочия этих органов определяются положениями, утверждаемыми Директором Колледжа.

#### РАЗДЕЛ 5.

# ОБРАЗОВАТЕЛЬНАЯ И НАУЧНАЯ ДЕЯТЕЛЬНОСТЬ КОЛЛЕДЖА

5.1. Виды реализуемых образовательных программ.

5.1.1. Колледж может осуществлять образовательную деятельность по основным образовательным программам следующего уровня:

1) образовательные программы среднего профессионального образования, программы подготовки квалифицированных рабочих, служащих, программы подготовки специалистов среднего звена;

2) основные программы профессионального обучения - программы профессиональной подготовки по профессиям рабочих, должностям служащих, программы переподготовки рабочих, служащих, программы повышения квалификации рабочих, служащих.

 $5.1.2.$ Колледж реализует следующие дополнительных ВИДЫ образовательных программ:

1) дополнительные профессиональные программы:

- программы повышения квалификации;

- программы профессиональной переподготовки;

2) дополнительные общеобразовательные программы.

выполняются фундаментальные, 5.2. В Колледже прикладные И поисковые научные исследования, экспериментальные разработки, проводятся **ОПЫТНО-КОНСТРУКТОРСКИС<sup>38 ЮСТИ</sup>И** научно-исследовательские, технологические работы, осуществляются инновационная и научно-техническая деятельность, экспертные, консультативные и аналитические работы и услуги, ведется

Дата принятия решения о осударственной регистрации подготовка научных кадров.

5.3. Колледж создает инновационную инфраструктуру, способствующую коммерциализации результатов интеллектуальной деятельности и развитию инновационного предпринимательства.

5.4. Финансирование научных Колледже исследований  $\, {\bf B}$ может осуществляться в порядке, установленном законодательством Российской Федерации, настоящим Уставом  $\mathbf{M}$ нормативными локальными актами Колледжа,

за счет:

- бюджетов различных уровней (федерального, регионального, местного), средств государственных и иных фондов поддержки науки, научно программ проектов заданию технических  $\mathbf{M}$  $\Pi$ O  $\mathbf{M}$ заказам органов государственной власти и органов местного самоуправления,  $\mathbf{a}$ также выделяемых на конкурсной основе;

- средств физических и юридических лиц (организаций различных форм собственности) и общественных фондов поддержки науки;

- меценатской и спонсорской помощи;

- собственных средств Колледжа;

- иных источников, не противоречащих законодательству Российской Федерации.

5.5. Колледж осуществляет международное сотрудничество в сфере  $(MJ)$ научно-технической, инновационной образования, научной  $\overline{\mathbf{M}}$ деятельности в соответствии с законодательством Российской Федерации и международными договорами.

#### РАЗДЕЛ 6. ЭКОНОМИКА КОЛЛЕДЖА

6.1. Колледж самостоятельно осуществляет финансово-хозяйственную деятельность, решает вопросы, связанные с заключением договоров и государственных контрактов, определением своих обязательств и иных условий, не противоречащих законодательству Российской Федерации и настоящему Уставу. Колледж обеспечивает исполнение своих обязательств в соответствии с планом финансово-хозяйственной деятельности и в пределах денежных средств, полученных Колледжем из всех видов источников финансового обеспечения деятельности Колледжа.

6.2. Имущество, используемое в целях обеспечения деятельности Колледжа, в том числе его филиалов (здания, сооружения, жилищный фонд, оборудование, инвентарь, денежные средства в рублях и иностранной валюте, ценные бумаги и иные объекты гражданских прав), принадлежит Колледжу на праве собственности.

6.3. В целях обеспечения образовательной, научной и иной деятельности, BO3JIO KEHHEIX GABORAH HANGTERCHE SOLUIGAX задач, реализацию направленной на предусмотренных настоящим Уставом, учредители вправе передать Колледжу в собственность недвижимое имущество (здания, сооружения, имущественные комплексы, земельные участки), оборудование, денежные средства, а также иное имущество потребительского, социального, культурного и иного назначения.

6.4. Имущество, переданное Колледжу его учредителями, является собственностью Колледжа. Учредители Колледжа не сохраняют прав на имущество, переданное ими в собственность Колледжа.

6.5. Колледж может иметь земельные участки в собственности.

6.6. Колледж отвечает по своим обязательствам всем своим имуществом, на которое по законодательству Российской Федерации может быть обращено взыскание.

6.7. Колледж осуществляет платную образовательную деятельность, предусмотренную настоящим Уставом.

 $6.7.1.$  Платная образовательная Колледжа деятельность He рассматривается как предпринимательская, так как получаемый от нее доход полностью идет на возмещение затрат, связанных  $\mathbf{C}$ обеспечением образовательного процесса (в том числе на заработную плату), его развитие и совершенствование.

6.7.2. Стоимость обучения в Колледже, в том числе в его филиалах, по образовательным программам утверждается решением Совета учредителей.

Стоимость обучения по основным программам профессионального обучения, по дополнительным образовательным программам, размер оплаты услуг, а также работ, оказываемых  $\, {\bf N}$ предоставляемых Колледжем, утверждаются решением Совета учредителей.

Порядок снижения стоимости обучения в Колледже, в том числе в его филиалах, порядок предоставления льгот по оплате за обучение, а также льгот при оказании услуг определяются локальными нормативными актами Колледжа.

6.8. Колледж вправе заниматься приносящей доход деятельностью, необходимой ДЛЯ достижения целей. ради которых OH создан,  $\mathbf{M}$ соответствующей ЭТИМ целям, создавая ДЛЯ осуществления предпринимательской деятельности хозяйственные общества или участвуя в них.

6.9. Любые сделки на сумму свыше 10 тыс. рублей совершаются только по согласованию с Советом учредителей (за исключением заключения договоров о предоставлении образовательных услуг по утвержденным Советом учредителей тарифам). Сделка считается согласованной если за ее одобрение проголосовало не менее 2/3 от общего числа голосов Совета учредителей.

6.10. Источниками формирования финансовых ресурсов и имущества Колледжа являются:

- единовременные поступления от учредителей;

- средства, поступающие за обучение по договорам с юридическими и физическими лицами;

**осуществления приносящей краю** доходы - средства, получаемые **OT** деятельности, в том числе от использования принадлежащих Колледжу прав на результаты интеллектуальной деятельности и средств индивидуализации в

Дата принятия решения о<br>государственной регистрации

соответствии с законодательством Российской Федерации;

- выручка от реализации товаров, работ, услуг;

- доходы, получаемые от собственности Колледжа;

- дивиденды (доходы, проценты), получаемые по акциям, облигациям, другим ценным бумагам и вкладам;

- кредиты банков и иных организаций;

- доходы, полученные от размещения временно свободных денежных средств;

- добровольные имущественные взносы и пожертвования, переданное Колледжу по иным основаниям имущество;

- иные источники доходов, He противоречащие законодательству Российской Федерации.

6.11. Колледж в соответствии с трудовым законодательством Российской Федерации и иными нормативными правовыми актами, содержащими нормы трудового законодательства Российской Федерации, самостоятельно формирует фонд оплаты труда работников Колледжа, определяет системы оплаты труда работников, включая размеры должностных окладов, доплат и надбавок компенсационного характера,  $\overline{B}$  $3a$ работу условиях, **TOM** числе  $\overline{B}$ отклоняющихся от нормальных, системы доплат и надбавок стимулирующего характера и системы премирования работников Колледжа в порядке, установленном положением об оплате труда работников Колледжа. Положение об оплате труда утверждается Советом учредителей Колледжа.

6.12. Колледж ведет бухгалтерский учет в соответствии с Федеральным законом «О бухгалтерском учете» и иными нормативными правовыми актами в области бухгалтерского учета, представляет статистическую и бухгалтерскую (финансовую) соответствующим отчетность органам власти. Совету учредителей  $\mathbf{B}$ порядке, установленном законодательством Российской Федерации.

6.13. Должностные лица Колледжа несут установленную законодательством Российской Федерации административную ответственность за грубое нарушение правил ведения бухгалтерского учета и представления бухгалтерской (финансовой) отчетности, а равно порядка и сроков хранения учетных документов. Внешний контроль за исполнением законодательства Российской Федерации в области финансовой дисциплины в Колледже осуществляют уполномоченные органы государственной власти.

### РАЗДЕЛ 7. РАБОТНИКИ КОЛЛЕДЖА

7.1. В Колледже предусматриваются должности:

7.1.1. Педагогических и научных работников, которые относятся к научно-педагогическим работникам.

7.1.2. Инженерно-технических, Гланадминистративно-хозяйственных, производственных, учебно-вспомогательных, медицинских и иных работников. работники Зимеют права

Дата принятия решения о<br>государственной регистрации

7.2. Научно-педагогические

 $\,$  M несут обязанности в соответствии с Трудовым кодексом Российской Федерации, законодательством Российской Федерации об образовании и науке государственной научно-технической политике.

7.3. Работники Колледжа, занимающие должности, указанные в пункте 7.1.2 настоящего Устава, имеют право на:

1) предоставление работы, обусловленной трудовым договором;

2) своевременную и в полном объеме выплату заработной платы в соответствии со своей квалификацией, сложностью труда, количеством и качеством выполненной работы;

3) защиту своих трудовых прав, свобод и законных интересов всеми не запрещенными законом способами;

 $4)$  иные права  $\overline{B}$ соответствии Российской  $\mathbf c$ законодательством Федерации, настоящим Уставом, правилами внутреннего ТРУДОВОГО распорядка, должностными инструкциями и иными локальными нормативными актами Колледжа, а также трудовыми договорами;

обязаны:

1) добросовестно исполнять свои трудовые обязанности, возложенные на них трудовыми договорами;

2) соблюдать правила внутреннего трудового распорядка Колледжа;

3) соблюдать трудовую дисциплину;

4) выполнять иные обязанности в соответствии с законодательством Российской Федерации, настоящим Уставом, правилами внутреннего трудового распорядка, должностными инструкциями и иными локальными нормативными актами Колледжа, а также трудовыми договорами.

7.4. Работникам Колледжа за успехи в образовательной, методической, научной и воспитательной работе, а также в другой деятельности. предусмотренной настоящим Уставом, устанавливаются различные формы морального и материального поощрения.

#### РАЗДЕЛ 8.

#### ПРАВА И ОБЯЗАННОСТИ ОБУЧАЮЩИХСЯ

8.1. Обучающиеся, (законные представители) родители несовершеннолетних обучающихся являются участниками образовательных отношений. Права и обязанности участников образовательных отношений регламентируются Федеральным законом «Об образовании в Российской Федерации», настоящим Уставом, локальными актами Колледжа.

8.2. К обучающимся относятся студенты и слушатели. Лица, осваивающие образовательные программы среднего профессионального образования, имеют статус студента. Лица, осваивающие дополнительные профессиональные программы, лица, осваивающие программы профессионального обучения, имеют статус слушателя. Главное управление Министерства юстиции

8.3. Отношения Колледжа и обучающихся и (или) их родителей (законных представителей) регламентируются Уставом, 3 правилами внутреннего обучающихся, а также индивидуальными договорами, распорядка для государственной регистрации

заключенными Колледжем с физическими и юридическими лицами.

8.4. Обучающиеся в Колледже имеют академические права на:

1) выбор организации, осуществляющей образовательную деятельность, формы получения образования и формы обучения после получения основного общего образования или после достижения восемнадцати лет;

2) предоставление условий для обучения с учетом особенностей их психофизического развития и состояния здоровья, в том числе получение социально-педагогической и психологической помощи, психолого-медикопедагогической коррекции;

3) обучение по индивидуальному учебному плану,  $\mathbf{B}$ **TOM** числе ускоренное обучение, в пределах осваиваемой образовательной программы в порядке, установленном локальными нормативными актами;

4) участие в формировании содержания своего профессионального образования условии соблюдения федеральных государственных при профессионального образования, образовательных стандартов среднего образовательных стандартов  $\, {\bf B}$ порядке, установленном локальными нормативными актами (указанное право может быть ограничено условиями договора о целевом обучении);

5) освоение наряду с учебными предметами, курсами, дисциплинами (модулями) по осваиваемой образовательной программе любых других учебных предметов, курсов, дисциплин (модулей), преподаваемых в Колледже, в установленном им порядке, а также преподаваемых в других организациях, осуществляющих образовательную деятельность, учебных предметов, курсов, одновременное дисциплин (модулей), освоение нескольких основных профессиональных образовательных программ;

6) зачет организацией, осуществляющей образовательную деятельность, в установленном ею порядке результатов освоения обучающимися учебных курсов, дисциплин (модулей), практики, дополнительных предметов. организациях, осуществляющих образовательных программ других  $\, {\bf B}$ образовательную деятельность;

7) отсрочку от призыва на военную службу, предоставляемую в соответствии с Федеральным законом «О воинской обязанности и военной службе»:

форм 8) уважение человеческого достоинства, защиту **BCCX OT** физического и психического насилия, оскорбления личности, охрану жизни и здоровья;

9) свободу совести, информации, свободное выражение собственных взглядов и убеждений;

10) каникулы - плановые перерывы при получении образования для отдыха и иных социальных целей в соответствии с законодательством об образовании и календарным учебным графиком;

11) академический отпуск в порядке и по основаниям, которые установлены федеральным органом исполнительной власти, осуществляющим функции по выработке государственной политики и нормативно-правовому регулированию в сфере образования, а также отпуск по беременности и родам,

отпуск по уходу за ребенком до достижения им возраста трех лет в порядке, установленном федеральными законами;

12) перевод для получения образования  $\Pi$ O другой профессии, специальности, по другой форме обучения в порядке, установленном законодательством об образовании;

13) перевод в другую образовательную организацию, реализующую образовательную соответствующего программу уровня, порядке,  $\overline{B}$ предусмотренном федеральным органом исполнительной власти, осуществляющим функции по выработке государственной ПОЛИТИКИ нормативно-правовому регулированию в сфере образования;

14) восстановление для получения образования в Колледже, в порядке, установленном законодательством об образовании;

15) участие в управлении Колледжем  $\overline{B}$ порядке, установленном настоящим Уставом;

16) ознакомление с документами  $\mathbf{O}$ государственной регистрации Колледжа в качестве юридического Уставом, лицензией лица, на образовательной деятельности, учебной осуществление документацией, другими документами, регламентирующими организацию и осуществление образовательной деятельности в Колледже;

17) обжалование актов Колледжа в установленном законодательством Российской Федерации порядке;

18) бесплатное пользование библиотечно-информационными ресурсами, учебной, производственной, научной базой Колледжа;

19) пользование в порядке, установленном локальными нормативными актами, лечебно-оздоровительной инфраструктурой, объектами культуры и объектами спорта Колледжа;

20) развитие своих творческих способностей и интересов, включая участие в конкурсах, олимпиадах, выставках, смотрах, физкультурных мероприятиях, спортивных мероприятиях, в том числе в официальных спортивных соревнованиях, и других массовых мероприятиях;

21) участие в соответствии с законодательством Российской Федерации в научно-исследовательской, научно-технической, экспериментальной И инновационной деятельности, осуществляемой Колледжем;

22) направление для обучения и проведения научных исследований по избранным темам, прохождения стажировок, в **TOM** числе в рамках академического обмена, в другие образовательные организации и научные организации, включая образовательные организации высшего образования и научные организации иностранных государств;

23) опубликование своих работ в изданиях Колледжа;

24) поощрение за успехи в учебной, физкультурной, спортивной, общественной, научной, научно-технической, творческой, экспериментальной и инновационной деятельности;

25) совмещение получения образования в работой без ущерба для освоения образовательной программы, выполнения индивидуального учебного плана; Дата принятия решения о

государственной регистрации

26) получение информации от Колледжа о положении в сфере занятости населения Российской Федерации по осваиваемым ИМИ профессиям, специальностям;

27) иные академические права, предусмотренные действующим законодательством, локальными нормативными актами Колледжа.

8.5. Обучающиеся обязаны:

1) добросовестно осваивать образовательную программу, выполнять индивидуальный учебный план, в том числе посещать предусмотренные учебным планом или индивидуальным учебным планом учебные занятия, осуществлять самостоятельную подготовку к занятиям, выполнять задания, данные педагогическими работниками в рамках образовательной программы;

требования настоящего Устава, правил внутреннего 2) выполнять распорядка, правил проживания в общежитиях и иных локальных нормативных вопросам организации и осуществления актов по образовательной деятельности;

3) заботиться о сохранении и об укреплении своего здоровья, стремиться нравственному, духовному физическому  $\mathbbm{K}$ И развитию  $\mathbf{M}$ самосовершенствованию;

4) уважать честь и достоинство других обучающихся и работников Колледжа, не создавать препятствий для получения образования другими обучающимися;

5) бережно относиться к имуществу Колледжа.

8.6. Дисциплина в Колледже поддерживается на основе уважения человеческого достоинства обучающихся и работников.

неисполнение нарушение Устава 8.7. 3a или Колледжа, правил внутреннего распорядка, правил проживания в общежитиях и иных локальных нормативных актов  $\Pi{\rm O}$ вопросам организации  $\, {\bf N}$ осуществления образовательной деятельности к обучающимся могут быть применены меры дисциплинарного взыскания: замечание, выговор, отчисление из Колледжа. Не допускается применение мер дисциплинарного взыскания к обучающимся во время их болезни, каникул, академического отпуска, отпуска по беременности и родам или отпуска по уходу за ребенком.

При выборе меры дисциплинарного взыскания должны учитываться тяжесть дисциплинарного проступка, причины и обстоятельства, при которых он совершен, предыдущее поведение обучающегося, его психофизическое и эмоциональное состояние.

8.8. Родители представители) (законные несовершеннолетних обучающихся имеют право: выбирать до завершения получения ребенком основного общего образования с учетом мнения ребенка, а также с учетом рекомендаций психолого-медико-педагогической комиссии (при их наличии) получения образования формы обучения, организации, формы  $\,$  M осуществляющие образовательную деятельность, язык, язык, образования, факультативные и элективные учебные предметы, курсы, дисциплины (модули) из перечня, предлагаемого Колледжем; знакомиться с2 Уставом Колледжа, с лицензией на осуществление образовательной деятельности, образовательными государственной регистрации

программами и другими документами, регламентирующими организацию и образовательной осуществление деятельности, права  $\overline{M}$ обязанности обучающихся; знакомиться с содержанием образования, используемыми методами обучения и воспитания, образовательными технологиями, а также с оценками успеваемости своих детей; защищать права и законные интересы обучающихся; получать информацию о всех видах планируемых обследований (психологических, психолого-педагогических) обучающихся, давать согласие на проведение таких обследований или участие в таких обследованиях, отказаться от их проведения или участия в них, получать информацию о результатах проведенных обследований обучающихся; принимать участие в управлении Колледжем  $\, {\bf B}$ форме, определяемой настоящим Уставом; присутствовать при обследовании детей психолого-медико-педагогической комиссией, обсуждении результатов обследования  $\mathbf H$ рекомендаций, результатам обследования, полученных по высказывать свое мнение относительно предлагаемых условий для организации обучения и воспитания детей.

8.9. Родители (законные представители) несовершеннолетних обучающихся обязаны: соблюдать правила внутреннего распорядка Колледжа, требования локальных нормативных актов, которые устанавливают режим занятий обучающихся, порядок регламентации образовательных отношений между Колледжем и обучающимися и (или) их родителями (законными представителями)  $\overline{\mathbf{M}}$ оформления возникновения, приостановления И прекращения этих отношений; уважать честь и достоинство обучающихся и работников Колледжа.

#### РАЗДЕЛ 9.

#### ВИДЫ ЛОКАЛЬНЫХ НОРМАТИВНЫХ АКТОВ КОЛЛЕДЖА

9.1. Колледж принимает локальные нормативные акты, содержащие нормы, регулирующие образовательные отношения и иную деятельность, осуществляемую Колледжем, в пределах своей компетенции в соответствии с законодательством Российской Федерации.

Локальные нормативные акты не могут противоречить законодательству Российской Федерации.

9.2. Деятельность Колледжа регламентируется такими видами локальных нормативных актов, как: протоколы и иные акты Совета учредителей Колледжа; положения, правила, инструкции, иные документы, утверждаемые директором Колледжа; приказы, распоряжения директора Колледжа; протоколы и иные акты коллегиальных органов управления; иные документы.

9.3. Локальные нормативные акты принимаются Советом учредителей Колледжа, директором Колледжа и иными органами управления Колледжа в соответствии со своей компетенцией, установленной в настоящем Уставе.

9.4. Нормы локальных нормативных актов, ухудшающие положение обучающихся или работников Колледжа по сравнениющие установленным Федерации тараров Становании, законодательством Российской ТРУЛОВЫМ законодательством Российской Федерации положением либо принятые с нарушением установленного порядка, не применяются и подлежат отмене директором Колледжа.

#### РАЗДЕЛ 10.

# ПОРЯДОК РЕОРГАНИЗАЦИИ И ЛИКВИДАЦИИ КОЛЛЕДЖА

10.1. Реорганизация Колледжа производится  $\Pi$ O решению Совета учредителей Колледжа  $\, {\bf B}$ порядке, установленном законодательством Российской Федерации и настоящим Уставом.

10.2. Ликвидация Колледжа может осуществляться по решению Согата учредителей Колледжа либо по решению суда в порядке, предусмотренно законодательством Российской Федерации.

10.3. При ликвидации Колледжа оставшееся после удовлетворения кредиторов требований имущество, если иное He установлено законодательством Российской Федерации, направляется на цели развития образования в соответствии с Уставом.

10.4. Ликвидация Колледжа считается завершенной, Колледж a прекратившим существование после внесения об этом записи в Единый государственный реестр юридических лиц.

10.5. При реорганизации Колледжа все документы, образовавшиеся в процессе его деятельности, в том числе документы по личному составу, в соответствии с законодательством Российской Федерации, передаются на хранение правопреемнику, а при ликвидации - в соответствующий архив.

10.6. При реорганизации, ликвидации Колледжа или прекращении работ, содержащих сведения, составляющие государственную тайну, Колледж обязан обеспечить сохранность этих сведений и их носителей путем разработки и осуществления режима секретности, зашиты информации, мер противодействия технической разведки, охраны и пожарной безопасности, а также иных мер, в соответствии с законодательством Российской Федерации.

#### РАЗДЕЛ 11.

## МЕЖДУНАРОДНАЯ И ВНЕШНЕЭКОНОМИЧЕСКАЯ ДЕЯТЕЛЬНОСТЬ **КОЛЛЕДЖА**

11.1. Колледж имеет право осуществлять международное сотрудничество сфере образования в соответствии с международными договорами  $\mathbb B$ Российской Федерации.

11.2. Основными направлениями международного сотрудничества Колледжа являются:

- участие в программах двустороннего и многостороннего обмена обучающимися и педагогическими работниками;

- разработка и реализация совместных образовательных программ среднего профессионального образования и иных образовательных программ в соответствии с лицензией на право ведения образовательной деятельности;

- приглашение иностранных преподавателей и специалистов для участия в образовательном процессе; Дата принятия решения о<br>государственной регистрации

- направление педагогических работников в зарубежные образовательные организации на стажировки, педагогическую работу;

обучение иностранных граждан  $\Pi$ <sup>O</sup> программам среднего профессионального образования и иным образовательным программам в соответствии с лицензией на право ведения образовательной деятельности. При приеме на обучение иностранных граждан и соотечественников, проживающих за рубежом, Колледж руководствуется установленным Порядком приема иностранных граждан на обучение в образовательные учреждения;

- заключение с иностранными юридическими и (или) физическими пицами договоров о сотрудничестве;

осуществление форм международного **ИНЫХ** сотрудничества, соответствующих законодательству Российской Федерации.

## РАЗДЕЛ 12. ПОРЯДОК ВНЕСЕНИЯ ИЗМЕНЕНИЙ В УСТАВ

12.1. Изменения в Устав вносятся по решению Совета учредителей в соответствии с действующим законодательством Российской Федерации.

12.2. Изменения в Устав вступают в силу с момента государственной регистрации.

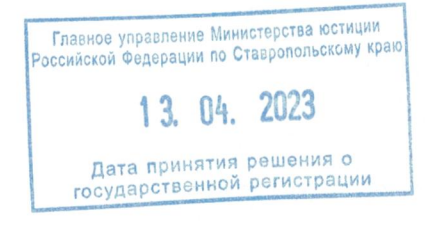

Решение о регистрации изменений  $\overline{\mathbf{M}}$ дополнений  $\, {\bf B}$ учредительных документах Автономной некоммерческой организации образования профессионального «Северомногопрофильный Кавказский академический Главным колледж» принято управлением Министерства юстиции Российской Федерации по Ставропольскому краю «13» апреля 2023 года  $(N<sub>2</sub> 2614050275).$ 

Сведения о государственной регистрации изменений и дополнений в уставе внесены в единый государственный реестр юридических лиц «20» апреля 2023 года за государственным регистрационным номером 2232600106913.

Пронумеровано, прошнуровано и скреплено печатью двадцать шесть листов.

Начальник Главного управления Министерства юстиции Российской Федерации по Ставропольскому краю

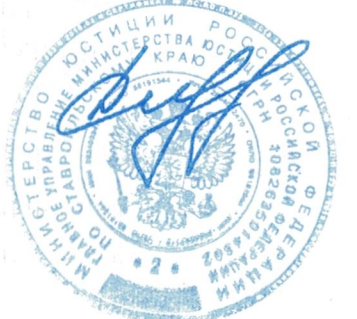

А.С. Гуськов